Asociación Argentina

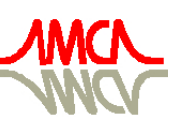

de Mecánica Computacional

Mecánica Computacional Vol XXIX, págs. 4055-4068 (artículo completo) Eduardo Dvorkin, Marcela Goldschmit, Mario Storti (Eds.) Buenos Aires, Argentina, 15-18 Noviembre 2010

# **UMA ESTRATÉGIA PARA A SIMULAÇÃO DO COMPORTAMENTO DE FLUXO EM ÁGUAS SUBTERRÂNEAS**

**Helen Vieira da S. Xavier<sup>a</sup>, Alberonaldo L. Alves<sup>a</sup>, William Wagner M. Lira<sup>b</sup> e Cleuda C. Freire<sup>a</sup>** *.*

*<sup>a</sup>Grupo de Recursos Hídricos, Universidade Federal de Alagoas, Maceió – AL, Brasil. E-mail: ccf@ufal.br*

*b Laboratório de Computação Científica e Visualização, Universidade Federal de Alagoas, Maceió – AL, Brasil. E-mail: william@lccv.ufal.br*

**Palavras-chave:** águas subterrâneas, simulação, otimização.

**RESUMO:** Este trabalho apresenta uma estratégia computacional para auxiliar órgãos gestores na exploração disciplinada de águas subterrâneas através da simulação do comportamento do fluxo. A meta principal dessa estratégia é permitir a simulação de diversos cenários (atuais e futuros) que mostrem soluções "ótimas" para exploração atendendo às restrições inseridas e, consequentemente, auxiliar às tomadas de decisão para a gestão deste recurso hídrico. A metodologia adotada no desenvolvimento da estratégia proposta é baseada na integração entre um modelo de simulação de fluxo e de otimização através da automação de uma interface. O Modelo Visual MODFLOW é usado na simulação de fluxo, enquanto que os modelos de otimização utilizados são aqueles disponíveis no ambiente MATLAB. Para validação da estratégia, um estudo de caso é apresentado, onde a área em questão é a Região Metropolitana de Maceió – RMM, inserida na Região Hidrográfica do Pratagy.

### **1 INTRODUÇÃO**

Há algumas décadas os mananciais subterrâneos vêm se configurando como fontes preferenciais de água para os mais diversos usos. O baixo custo de exploração e a sua localização no subsolo, relativamente melhor protegido dos agentes de contaminação, proporcionou-lhes atratividade econômica, sendo os principais impulsionadores deste procedimento. Desta forma, com os aquíferos explorados demasiadamente, uma situação de desequilíbrio no ciclo hidrológico ficou estabelecida, onde a recarga (entrada) é menor que a exploração (saída).

Assim, conforme preconiza as legislações vigentes no país, a aplicação do instrumento de outorga do direito de uso dos recursos hídricos é o meio legal e adequado para se fazer a gestão desses mananciais. Para tanto, torna-se necessário estimar a disponibilidade hídrica através de um prévio conhecimento das características e condições do aqüífero.

Nesse contexto, a utilização da modelagem computacional serve como ferramenta de apoio, onde é possível determinar o fluxo subterrâneo através de simulações, retratando a disponibilidade do aquífero. A modelagem matemática, a partir de equações que regem os processos atuantes, representa o comportamento real de um aquífero quando sujeito a perturbações (Bonganha *et al*, 2007).

Para considerar o máximo atendimento às demandas, atendendo restrições que mantenham a sustentabilidade do aqüífero, a otimização é uma ferramenta indicada.

A proposta deste trabalho consiste na integração entre um modelo de simulação de fluxo e de otimização através da automação de uma interface para auxiliar aos órgãos gestores na exploração disciplinada de águas subterrâneas. Para validação da estratégia, um estudo de caso é apresentado, onde a área em questão é a Região Metropolitana de Maceió – RMM, inserida na Região Hidrográfica do Pratagy-Alagoas-Brasil.

#### **2 MATERIAIS E MÉTODOS**

A combinação de modelos de simulação e otimização é uma poderosa ferramenta para avaliação e predição do comportamento de um aquífero mediante as solicitações de demanda. Devido a este fato, estes modelos têm sido largamente utilizados para a gestão das águas subterrâneas, com vistas à aplicação de critérios de outorgas, ou até mesmo à preservação desses mananciais.

#### **2.1 Modelo de simulação**

A escolha do modelo a ser utilizado para a simulação do fluxo subterrâneo depende de vários fatores, tais como: o principal objetivo do trabalho, que está relacionado com o tipo de problema a ser resolvido, a complexidade do modelo conceitual, bem como o tempo e os recursos disponíveis. A partir dessa análise se pode determinar qual a melhor forma de caracterizar o problema, se através de uma solução matemática bi ou tridimensional, se aplicando modelos que utilizam diferenças finitas ou elementos finitos, e definindo o que se deseja conhecer, ou simular, fluxo de água subterrânea e/ou transporte de massa. Outro critério fundamental é a utilização de um programa que seja amplamente aceitável no meio científico e cujos parâmetros tenham uma estimativa possível no local de aplicação. Um modelo de simulação de aqüíferos é usado para determinar o comportamento atual ou o provável comportamento futuro do aqüífero sobre determinadas condições (Wendland, 2003).

Um dos modelos de simulação mais utilizados atualmente para esta finalidade é o MODFLOW (Modular Three-Dimensional Finite-Diffrence Ground-Water Flow Model, McDonald e Harbaugh, 1988).

O MODFLOW utiliza o método das diferenças finitas centrada na célula. Este código ou modelo genérico simula o fluxo da água subterrânea num sistema tridimensional e permite a modelagem de camadas confinantes, livres ou uma combinação destas. O código é constituído por um programa principal e por subrotinas ou módulos independentes, características que impõem ao aplicativo uma grande flexibilidade. Estes módulos são agrupados em "pacotes", que têm a função de tratar um parâmetro hidrológico específico, por exemplo: o pacote do rio, do dreno, dos poços etc.

No MODFLOW a equação que descreve o fluxo da água subterrânea sob condições de não equilíbrio é dada conforme está apresentado na Eq. (1).

$$
\frac{\partial}{\partial x}\left(K_{xx}\frac{\partial h}{\partial x}\right) + \frac{\partial}{\partial y}\left(K_{yy}\frac{\partial h}{\partial y}\right) + \frac{\partial}{\partial z}\left(K_{zz}\frac{\partial h}{\partial z}\right) - W = S_s\frac{\partial h}{\partial t}
$$
(1)

Onde:

*Kxx, Kyy, Kzz* são valores de condutividade hidráulica nas coordenadas *x, y* e *z* (Lt-1 ); *h* é a carga potenciométrica (L);

*W* o fluxo volumétrico por unidade de volume e representa fonte ou sumidouro de água (t $^{-1}$ );

 $S_s$  é o armazenamento especifico do material poroso (L<sup>-1</sup>); t é o tempo (t).

O desenvolvimento da equação de fluxo de diferenças finitas segue a aplicação da equação da continuidade: a soma de todos os fluxos que entram e saem da célula deve ser igual à taxa de armazenamento dentro da mesma. Assumindo que a densidade de água subterrânea é constante, a equação da continuidade expressando o balanço de fluxo para uma célula é representada segundo a Eq. (2).

$$
\sum Qi = S_{s} \left(\frac{\Delta h}{\Delta t}\right) \Delta V \tag{2}
$$

Onde:

 $Q_i$  é a taxa de fluxo dentro da célula ( $L^3t^{-1}$ );

*S<sup>S</sup>* Volume de água liberado do armazenamento, por unidade de variação da carga hidráulica e por unidade de volume do meio ( $L^{-1}$ );

Δ*V* é o volume da célula (L<sup>3</sup>);

Δ*h* é a mudança na carga sobre um intervalo de tempo (L).

A interface utilizada para o modelo de simulação MODFLOW utilizada nessa pesquisa é o Visual MODFLOW.

#### **2.2 Modelo de otimização**

O modelo de otimização visa obter valores "ótimos" de bombeamento para atendimento às demandas, considerando as condições de disponibilidade e sustentabilidade do aquífero através das restrições impostas. Para isto, deve-se adotar uma função objetivo (z), que consiste em maximizar as retiradas (Eq. (3)), ou seja, que a extração de água em cada poço seja máxima. Para que este aumento não traga desequilíbrio ao aqüífero surgem então as restrições, que impõem limites as extrações.

$$
z = M\acute{a}x \sum_{i=1}^{N} Q_i
$$
 (3)

A primeira restrição considera as limitações das extrações (saída) à capacidade de recarga do aqüífero (entrada), reprentada matematicamente pela Eq. (4). Esta função garante principalmente a sustentabilidade do aquífero.

$$
\sum Q_i < R \tag{4}
$$

Onde:

 $Q_i$  – vazão extraída do poço i (L $^3$ t $^{-1}$ ); R – corresponde ao valor de recarga do aqüífero ( $L^{3}t^{-1}$ ).

A segunda está relacionada ao limite de rebaixamento permissível em cada poço. Neste caso, levou-se em conta além do rebaixamento que pode ser provocado pelo bombeamento no próprio poço aqueles provocados pelos bombeamentos nos poços circunvizinhos. Para esta restrição devemos considerar que o aquífero em estudo possua comportamento linear, assumindo assim o princípio da superposição. Com a informação das propriedades do aquífero e consequentemente do fluxo, é possível obter o rebaixamento em cada poço.

O conhecimento do rebaixamento em cada poço é possível através da adoção de bombeamento denominado unitário, sendo este caracterizado por grande vazão constante, operado em um único poço a cada vez. A condição de grande vazão é explicada pelo fato de se trabalhar com grandes aqüíferos, em que os reflexos dos bombeamentos causam pouca sensibilidade ao mesmo. Então, com a finalidade de gerar rebaixamentos expressivos, adotou-se esta estratégia.

Assim os rebaixamentos resultantes deste bombeamento, também denominados unitários, eram observados e associados a cada um dos poços atingidos. Desta forma, o rebaixamento total será obtido pelo somatório de rebaixamentos em cada poço, onde são considerados os bombeamentos dos poços influentes (vizinhos e inclusive o próprio poço). Uma altura potenciométrica mínima (40% h<sub>0</sub>) foi preservada para garantir a operacionalidade do poço, assim  $h_f$  é a carga fixa que não deverá ser ultrapassada no poço. Então o rebaixamento total no poço não poderá ser maior que a carga fixa (Eq. (5)).

$$
RT_i \le h_{f_i} \tag{5}
$$

Onde o *RT<sup>i</sup>* é o rebaixamento total em um determinado poço *i,* que por sua vez, pode ser calculado a partir da Eq. (6).

$$
RT_i = \sum_{j=1}^{n} \frac{Q_{BOMB}}{Q_{UN}} \cdot \delta_{i,j}
$$
(6)

Onde,

RT*i* – rebaixamento total no poço *i* (L);

*hfi* – carga fixa no poço *i*(L);

 $Q_{\text{BOMB}}$  – vazão de bombeamento ( $L^{3}t^{-1}$ );

 $Q_{UN}$  – vazão de bombeamento unitário (L $3t^{-1}$ );

δ*i,j* – rebaixamento no poço *i* causado pelo bombeamento no poço *j*.

### **2.3 Interface computacional**

A interface computacional concebida, denominada Modelo de Otimização de Bombeamentos (MOB) permite acoplar o modelo de simulação ao modelo de otimização, possibilitando assim que os bombeamentos resultantes do processo sejam estimados considerando as características físicas do aqüífero estudado.

O MOB foi gerado na linguagem de programação MATLAB em função da mesma possuir os recursos necessários para o processamento, além da facilidade em produzir algoritmos neste tipo de ambiente computacional. Para a execução do MOB é utilizada a função *linprog,* que é própria do ambiente de programação para a otimização. Os resultados gerados estimam as máximas vazões de extração da água subterrânea em poços, a partir de arquivos de rebaixamentos simulados pelo programa Visual MODFLOW Pro, utilizado para a modelagem do fluxo da água subterrânea.

As Figuras 1 e 2, respectivamente, mostram a tela de apresentação do MOB e a de interação do usuário com o modelo para que o mesmo introduza as informações necessárias para a sua execução.

Copyright © 2010 Asociación Argentina de Mecánica Computacional http://www.amcaonline.org.ar

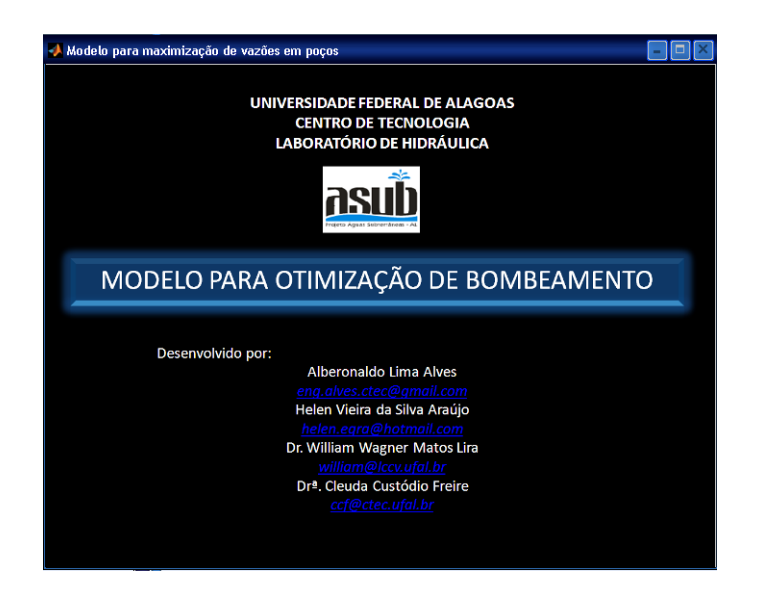

Figura 1: Tela de apresentação MOB

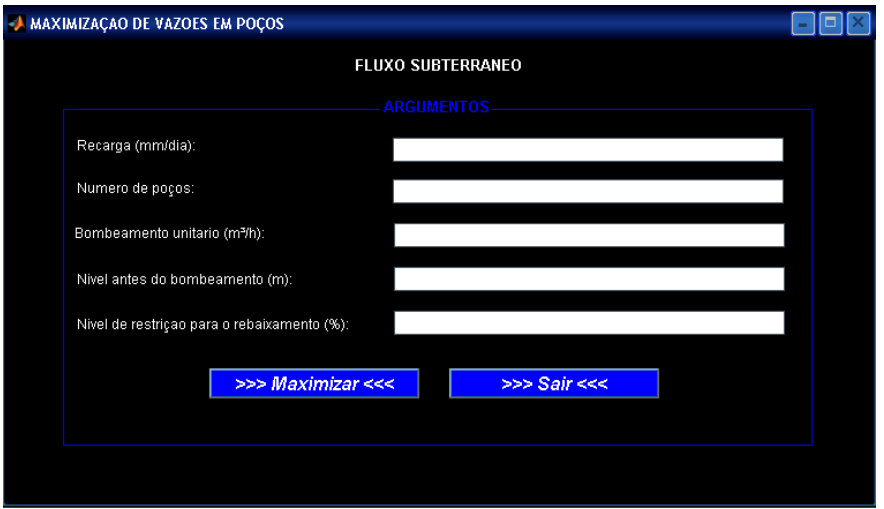

Figura 2: Tela para aquisição dos argumentos de entrada

Para realizar a maximização dos bombeamentos em cada poço monitorado, se faz necessário obter duas classes de argumentos de entrada. A primeira classe é fornecida pelo operador, são elas:

- Recarga;
- Número de poços de bombeamento;
- Valor de bombeamento unitário;
- Nome dos arquivos com carga hidráulica antes e após o bombeamento;
- Porcentagem do limite de bombeamento.

A segunda classe é o conjunto de vários arquivos de rebaixamentos ocasionados pelos bombeamentos, modelados pelo Visual MODFLOW Pro, que devem estar em uma pasta denominada de MOB.

O arquivo de saída é formato texto, contendo as informações dos bombeamentos em cada poço e a vazão de exploração total.

#### **2.4 Estudo de caso**

A RMM está situada em sua maioria na Região Hidrográfica do Pratagy, com pequenas parcelas na Bacia Hidrográfica do rio Mundaú e no Complexo Estuarino Lagunar Mundaú-Manguaba – CELMM (Figura 3).

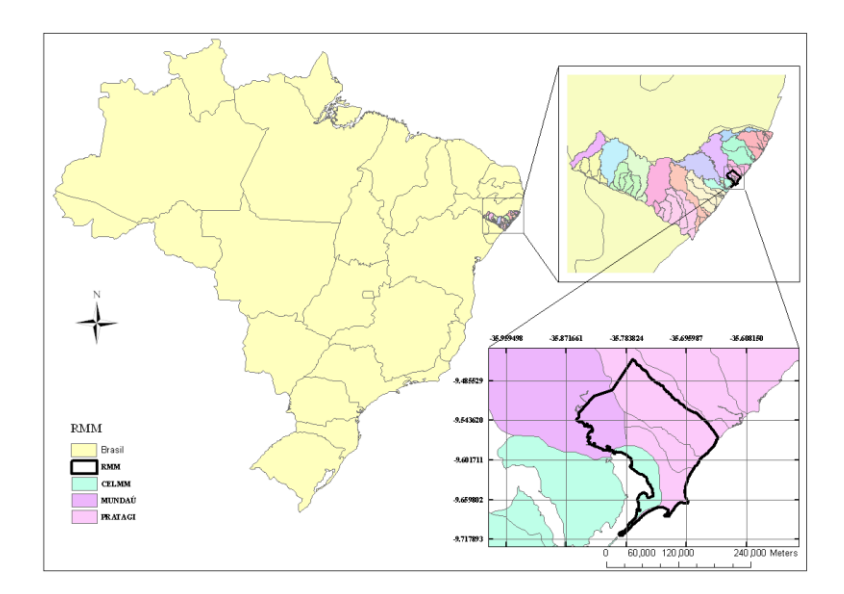

Figura 3: Localização da RMM

A cidade de Maceió possui uma população com cerca de 940 mil habitantes onde aproximadamente 60% destes são abastecidos por aquíferos da região (CASAL, 2010). Ressalta-se assim a importância do estudo na região em questão.

Maceió apresenta pluviometria anual média está em torno de 1.550 mm, conforme dados da Agência Nacional de Águas (ANA, 2008).

# **2.5 Definição dos parâmetros e aplicação no Visual MODFLOW**

Para que o modelo matemático represente as condições reais do sistema é necessário que seus parâmetros (caracterização física e discretização do domínio) estejam bem definidos.

### *Discretização do domínio*

A discretização da região em malha, com a formação de células, é uma das premissas do método de diferenças finitas, que é utilizado pelo modelo para a solução da equação de fluxo subterrâneo.

A região para aplicação do modelo foi escolhida em função de suas condições de contorno favoráveis para a modelagem. Para representação do aqüífero foram observadas as condições físicas locais que melhor delimitavam a região em estudo. A RMM teve sua área discretizada em 150 linhas e 150 colunas.

De acordo com a geologia da área de estudo, há dois principais aquíferos: Formação Barreiras e Formação Marituba, ora funcionam isolados, ora com um só sistema Barreiras/Marituba (Nobre, 2001). Para melhor representação do sistema aqüífero no modelo e uniformidade das células no domínio vertical, ambos aquíferos foram distribuídos em camadas, representando as formações aqüíferas existentes.

A condição de contorno adotada é a de carga hidráulica conhecida (Dirichlet) e a de fluxo conhecido (Neumann), sendo a RMM delimitada a leste pelo mar, ao sul pela lagoa Mundaú, ao norte pelo rio Pratagy e a oeste por uma falha geológica no limite com a cidade de Rio Largo, segundo a Figura 4.

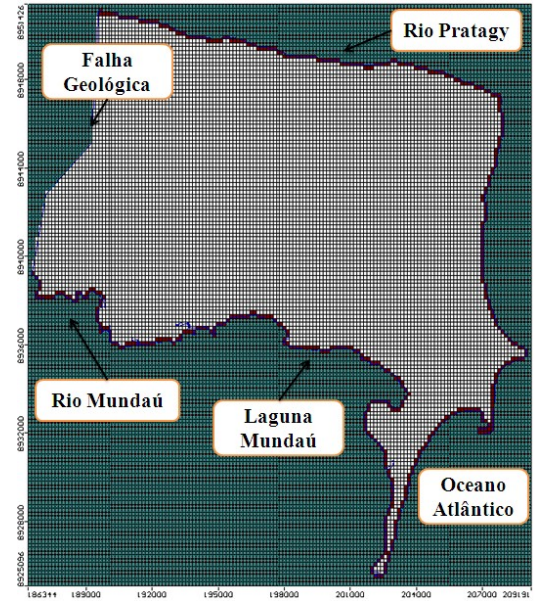

Figura 4: Discretização do domínio e condições de contorno

#### *Caracterização física da área em estudo*

A informação topográfica da RMM foi obtida a partir de dados correspondentes às curvas de níveis da área de estudo. No caso dos dados correspondentes à base do aquífero estes são provenientes de dados recentes de profundidade do SIAGAS (Sistema de Informação de Águas Subterrâneas) e de poços de sondagem.

#### *Condutividade Hidráulica*

Na formação Barreiras, a transmissividade e a condutividade hidráulica foram estimadas em torno de 1,6.10<sup>-4</sup> a 2,4.10<sup>-2</sup> m<sup>2</sup>/s e 9,4.10<sup>-6</sup> a 8,9.10<sup>-4</sup> m/s, respectivamente. Já a Formação Marituba apresenta intervalos de transmissividade e

condutividade hidráulica em torno de 0.02461 a 3,55.10<sup>-5</sup>m<sup>2</sup>/s e 3,78.10<sup>-7</sup> a 3,85.10<sup>-4</sup> (Cavalcante *et al*, 1982 apud Lima, 2005<sup>1</sup>).

# *Porosidade*

A porosidade depende do tamanho dos grãos do solo da área de estudo (Feitosa e Manoel Filho, 1997). A Tabela 1 mostra a faixa de valores da porosidade a depender do tipo de solo.

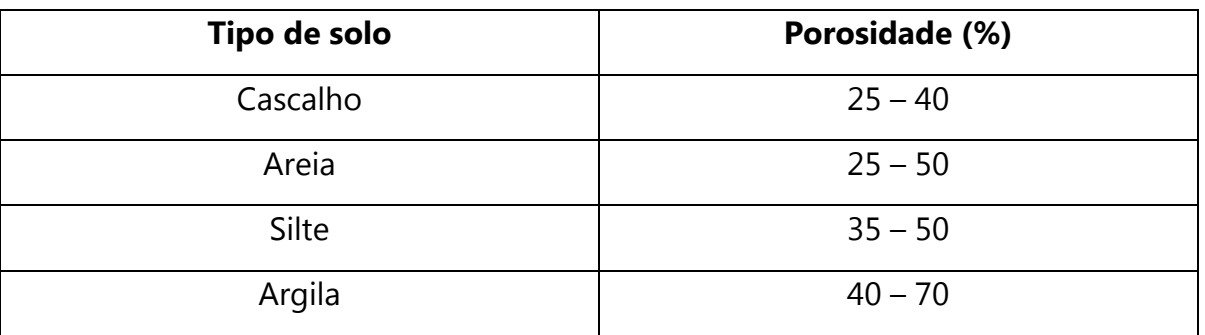

Tabela 1: Tipo de solos e sua faixa de porosidade (Fonte: Freeze e Cherry, 1979)

# *Coeficiente de Armazenamento*

Este coeficiente pode ser obtido através dos valores do armazenamento específico. A Tabela 2 mostra uma faixa de variação do armazenamento específico para diferentes litologias.

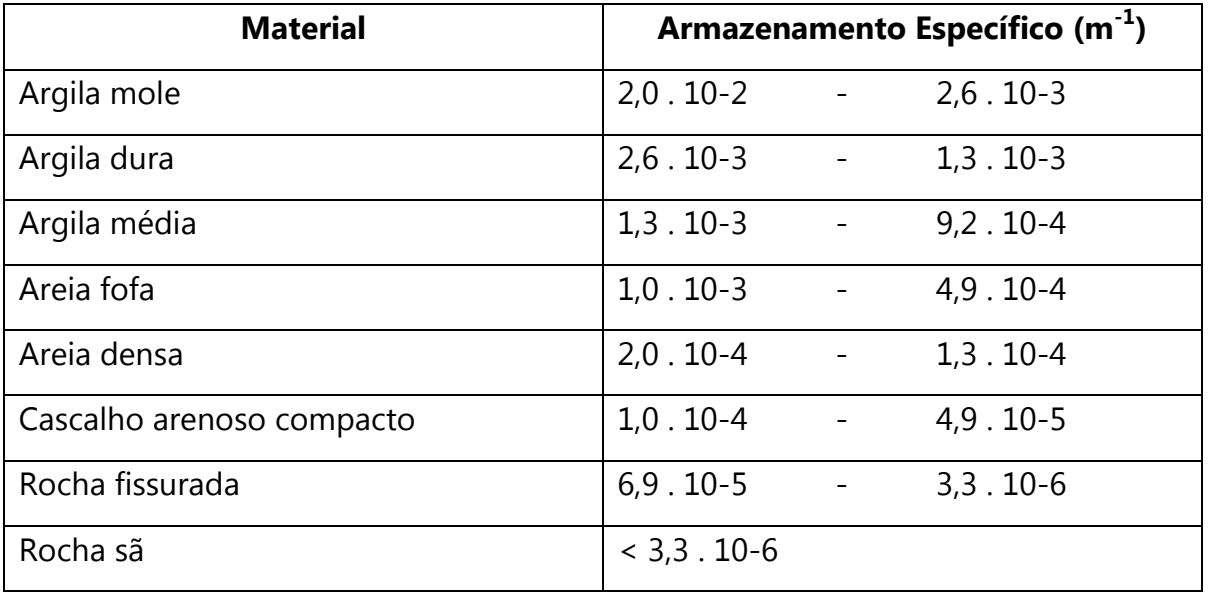

Tabela 2: Armazenamento específico para diferentes litologias (Fonte: Feitosa e Manoel Filho, 1997)

Copyright © 2010 Asociación Argentina de Mecánica Computacional http://www.amcaonline.org.ar

<sup>1</sup> CAVALCANTE, A.T., WANDERLEY, P.R. de M. & LIMA, R.C. de A. - 1992. **As reservas dinâmicas dos sistemas aqüíferos Barreiras e Barreiras/Marituba a partir da análise das hidrógrafas dos rios Pratagy, Messias e Remédios. Maceió - Alagoas**. Anais do 10º Simpósio de Recursos Hídricos do Nordeste. Recife. Pernambuco, p.397-402.

## *Poços de observação*

Os poços de observação definem cargas hidráulicas em pontos distribuídos na região (Figura 5). São de grande importância para validação da calibração, devendose considerar, especialmente, as perfurações mais recentes.

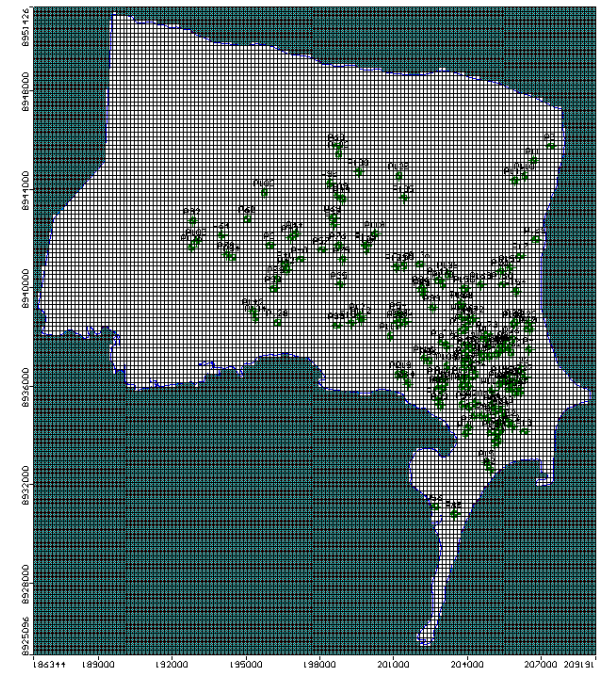

Figura 5: Poços de observação na RMM

### *Recarga*

A recarga na RMM dá-se principalmente através da precipitação e uma pequena parcela provém da contribuição dos rios. Segundo Nobre (2006), 30% da precipitação anual média infiltram e recarregam o aquífero da região.

### *Bombeamentos e rebaixamentos*

Para a simulação do modelo s/o, um cenário hipotético foi adotado conforme Figura 6. Foram inseridos 10 poços fictícios, distribuídos espacialmente na RMM com bombeamentos unitários e vazão constante de valor elevado com propósito de causar rebaixamentos significativos nos poços circunvizinhos, possibilitando a análise.

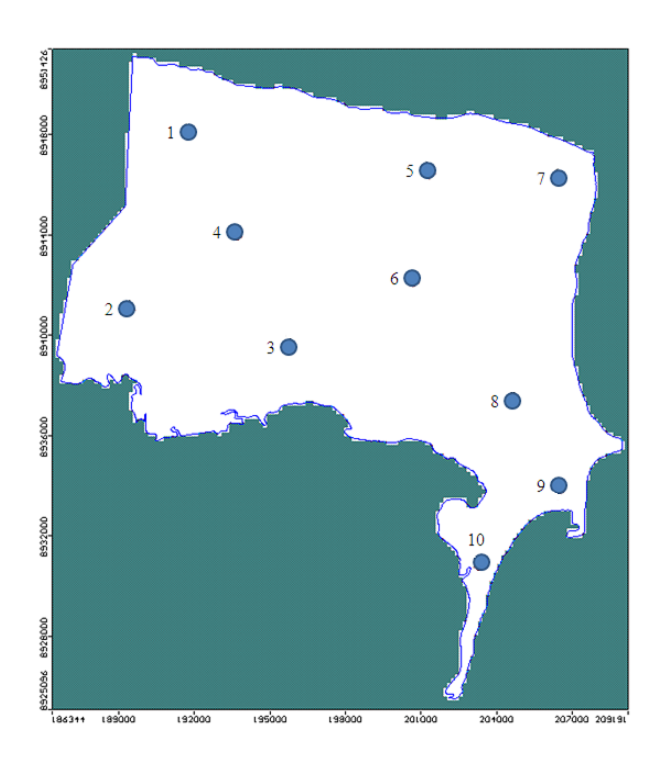

Figura 6: Distribuição dos poços fictícios na RMM

#### *Otimização dos bombeamentos*

A função objetivo do caso em estudo está representada na Eq. (7).

$$
MaxZ = \sum_{i=1}^{n} Q_i
$$
 (7)

Onde:

n é o número de poços a serem bombeados, para o caso em questão n varia de 1 a 10 poços.

Para atender aos critérios de sustentabilidade sugeridos nesta proposta, duas equações de restrições (Eqs. (8) e (9)) foram estabelecidas:

$$
\sum Q_i < R \tag{8}
$$

$$
RT_i = \sum_{j=1}^{n} \frac{Q_{BOMB}}{Q_{UN}} \cdot \delta_{i,j}
$$
(9)

Logo, para os 10 poços adotados neste cenário proposto, segue a Eq. (10):

$$
RT_1 \leq \left(\frac{Q_1}{Q_{un}}\right)\delta_{1,1} + \left(\frac{Q_2}{Q_{un}}\right)\delta_{2,1} + \left(\frac{Q_3}{Q_{un}}\right)\delta_{3,1} + \dots + \left(\frac{Q_{10}}{Q_{un}}\right)\delta_{10,1} \tag{10}
$$

Caso algum dos poços não cause rebaixamento no poço 1, tomado como exemplo, a parcela referente ao mesmo será nula. Uma equação semelhante a esta é então criada para cada poço. Ainda, para o caso em estudo *RT<sup>i</sup>* assume o valor de 40% de  $h_0$ .

# **3 RESULTADOS**

## **3.1 Simulação do Fluxo**

Na simulação do modelo de fluxo, para regime permanente, pode-se observar que as águas subterrâneas têm como zonas de descarga a lagoa Mundaú e principalmente o Oceano Atlântico. Os tabuleiros atuam como a região de recarga mais importante, tendo em vista que foram verificadas as maiores velocidades no aqüífero. A curva potenciométrica e a distribuição dos vetores de velocidade para os aquíferos estão apresentados na [Figura 7.](#page-11-0) O método das diferenças finitas é utilizado para transformar as equações diferenciais governantes do problema em um sistema de equações algébricas lineares. A solução dessas equações lineares em cada instante de tempo é alcançada a partir de um procedimento iterativo, o qual é baseado em um método de resolução de um problema mediante aproximações sucessivas à solução, começando de uma estimativa inicial.

Conforme está representada na [Figura 7,](#page-11-0) as setas indicam a direção do fluxo subterrâneo. As cores das setas estão relacionadas com a direção do fluxo, as setas vermelhas indicam o fluxo descendente, as verdes, o fluxo ascendente e as azuis, o fluxo no plano horizontal.

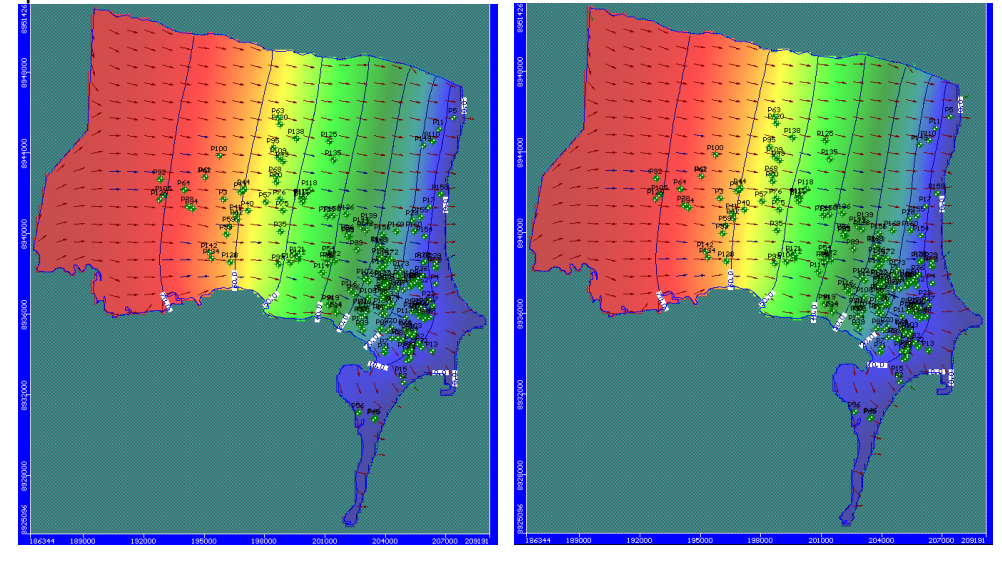

<span id="page-11-0"></span>Figura 7: Mapa com as linhas equipotenciais e com vetores de velocidade para o aquífero Barreiras e Marituba, respectivamente.

### **3.2 Modelo simulação/otimização**

Inseridas a função objetivo e as equações de restrição no modelo de otimização, obteve-se o valor máximo das extrações tendo em vista a garantia da operacionalidade dos poços e sustentabilidade do aquífero.

Com isso observou-se para o cenário estudado, que os poços 2, 3 e 4 (situados na parte mais elevada da RMM) não poderão admitir novas extrações, pois estes atingiram o nível de exploração máximo. Os poços 9 e 10, situados na parte mais baixa, encontram-se perto do limite de explotação, portanto considerando as condições simuladas, seria proposto para gestão uma avaliação criteriosa nos futuros pedidos de outorga nesta área. A região em que se encontram os demais poços ainda poderá ser explorada. Notou-se também que o raio de influência entre os poços é elevado, apesar da diante distância entre os mesmos, isto provavelmente ocorreu em função dos grandes bombeamentos adotados.

## **4 CONCLUSÃO**

A utilização conjunta de modelos de simulação e otimização é uma poderosa ferramenta, promovendo um estudo mais completo da dinâmica de um aquífero, sendo assim capaz de prever cenários futuros que poderão auxiliar órgãos gestores dos recursos hídricos subterrâneos em suas atribuições.

A simulação do fluxo subterrâneo apresentou a direção do fluxo nos aquíferos estudados. Conclui-se que as águas subterrâneas direcionam-se no sentido da lagoa Mundaú e principalmente para o oceano Atlântico.

A interface MOB mostrou ser uma ferramenta com extrema facilidade de aplicação pelo usuário, não sendo necessários conhecimentos específicos da linguagem de programação originária. Os resultados possibilitam criar zonas de rebaixamentos dentro de um aqüífero, que serão de grande utilidade pelos órgãos gestores de recursos hídricos para subsidiar as tomadas de decisão quanto às outorgas de direito de uso. As restrições, no processo de otimização, são de fundamental importância para que se estabeleça limites à extração deste recurso, garantindo assim sua preservação e sustentabilidade.

Ressalta-se que estes resultados necessitam sempre de atualização para considerar novas condições existentes, aprimoramento de informações que ainda poderão ser inseridos ao longo do projeto.

Outros cenários podem ser criados, adicionando-se novas restrições, de forma a aprimorar metodologias no processo de gestão de recursos hídricos.

## **5 REFERÊNCIAS BIBLIOGRÁFICAS**

- BRASIL: Agência Nacional de Águas ANA 2008. **Sistema de Informações Hidrológicas.Versão Web 3.0. Estação Maceió - Saúde (935024)**. Portal: www.ana.gov.br.
- BONGANHA, C. A.; GUIGUER JÚNIOR, N.; PEREIRA, S. Y.; OLIVEIRA, L. C.; RIBEIRO, M. L. (2007). **Conceitos e fundamentos da modelagem matemática para gerenciamento de recursos hídricos subterrâneos**. Revista Analytica, Agosto/Setembro, 2007, nº30, 116 p.
- CASAL. (2008). Companhia de Saneamento de Alagoas: **Pedido de outorga do direito de uso da água dos poços tubulares da casal situados na bacia hidrográfica do riacho Reginaldo - município de Maceió – AL.** Relatório Interno.
- CASAL. (2010). **Companhia de Saneamento de Alagoas: Áreas abastecidas**. Disponível em: < http://www.casal.al.gov.br/areas.abastecidas-capital-agua>. Acessado em: 12 de julho de 2010.
- FEITOSA, F. A. C.; MANOEL FILHO, J. (1997). **Hidrogeologia: conceitos e aplicações**. Editora: Serviço Geológico do Brasil (CPRM).

FREEZE, R.A.; CHERRY, J.A. (1979). **Groundwater**. *Prentice-Hall inc*., New Jersey, 35 p.

- NOBRE, R. C. M. (2006). **Avaliação de risco para uso e proteção de aquíferos. Estudo de caso: Região Metropolitana de Maceió – AL**. Tese de doutorado – Programa de Pós-Graduação de Engenharia da Universidade Federal do Rio de Janeiro, Rio de Janeiro.
- NOBRE, M. M. M., NOBRE, R. C. M. (2001). **Caracterização hidrogeológica para o uso racional e proteção dos mananciais subterrâneos em Maceió – AL.** Revista Brasileira de Recursos Hídricos – RBRH, v. 06, n. 1. p. 7-20, jan/mar 2001.
- WENDLAND, E. (2003) **Modelos Matemáticos e Métodos Numéricos em Águas Subterrâneas**, minicurso do XXVI Congresso Nacional de Matemática Aplicada e Computacional. São José do Rio Preto, SP.